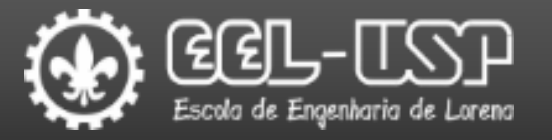

# LOM3203 – Controle e Automação AULA 4

Prof. Dr. Emerson G. Melo

Sumário

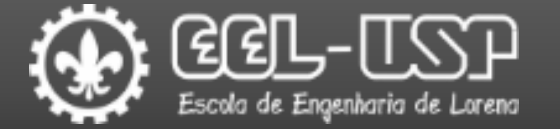

**OErro em Regime;** 

**QLugar Geométrico das Raízes.** 

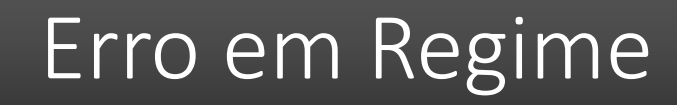

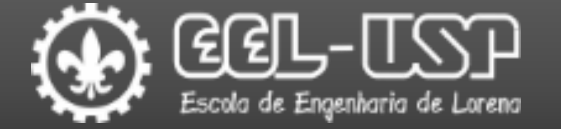

#### Controle em Malha Aberta x Controle em Malha Fechada.

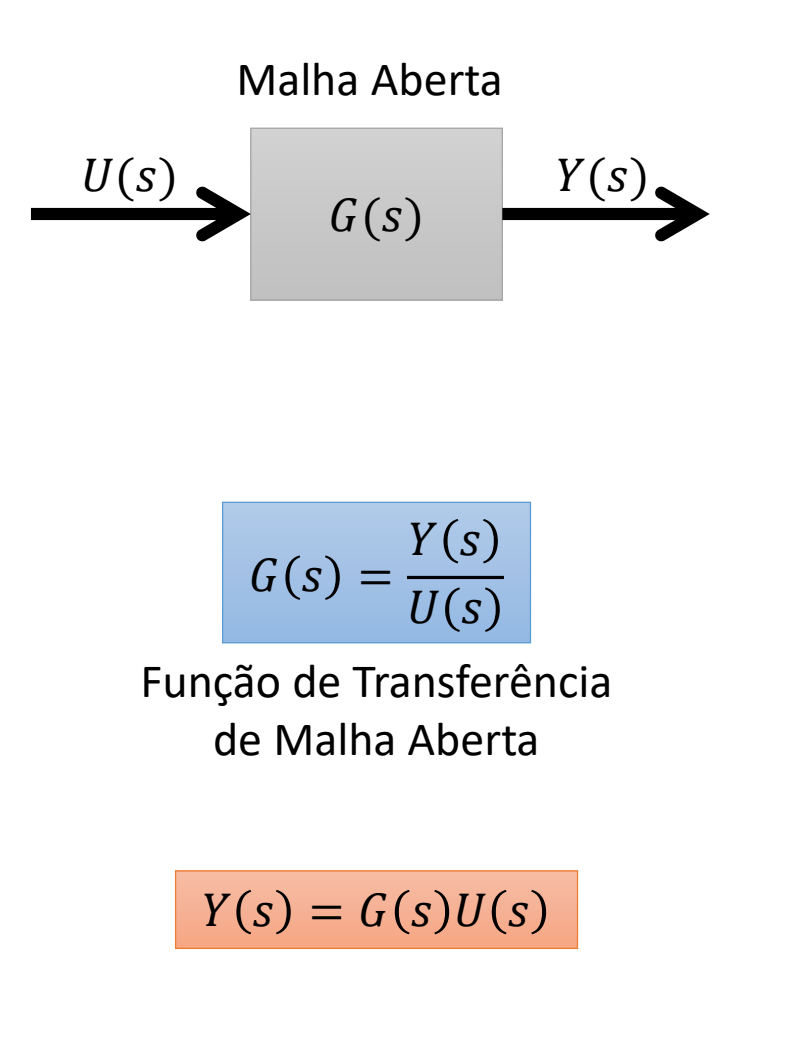

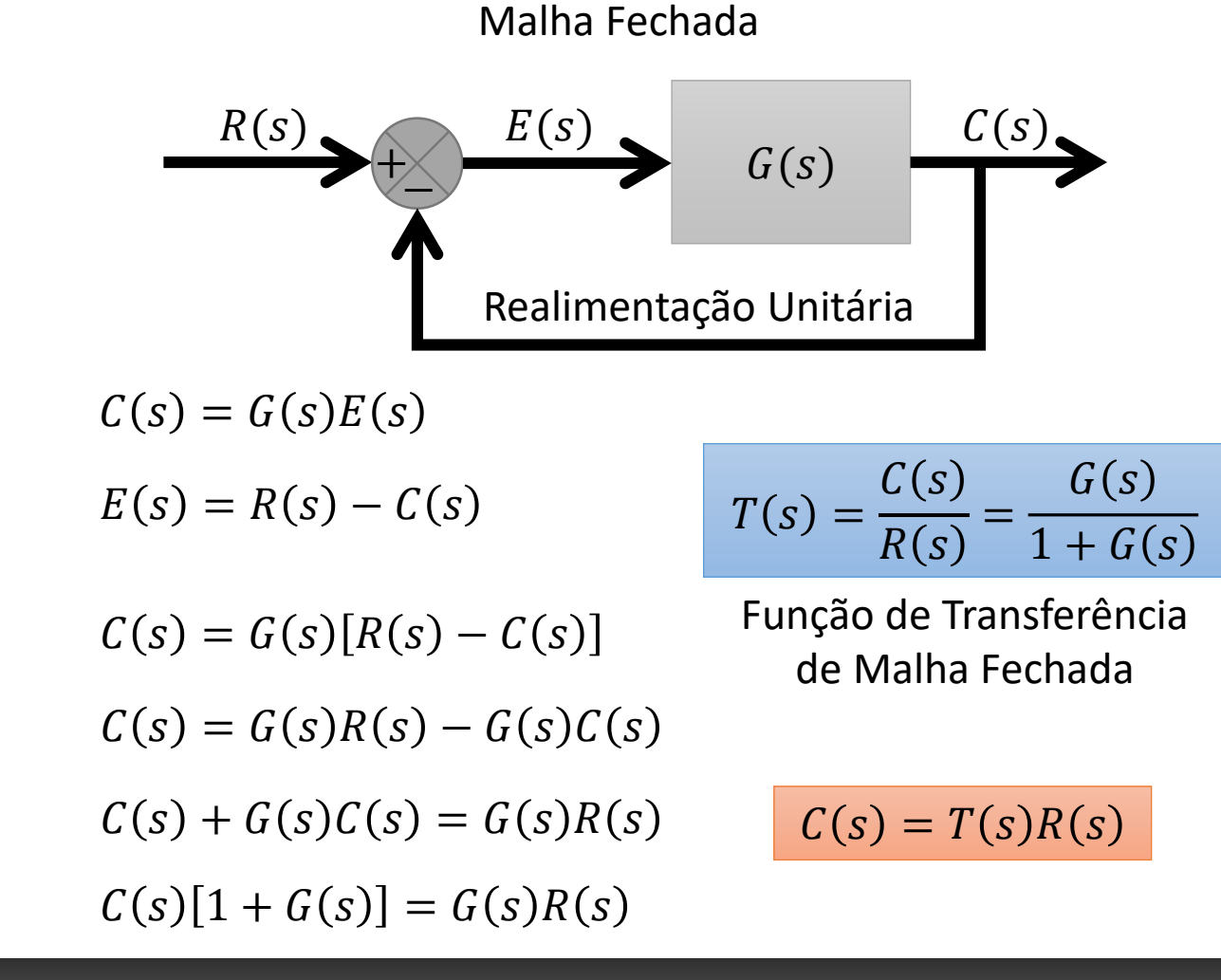

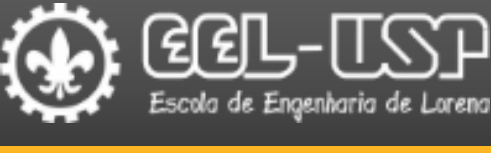

#### **OErro estacionário.**

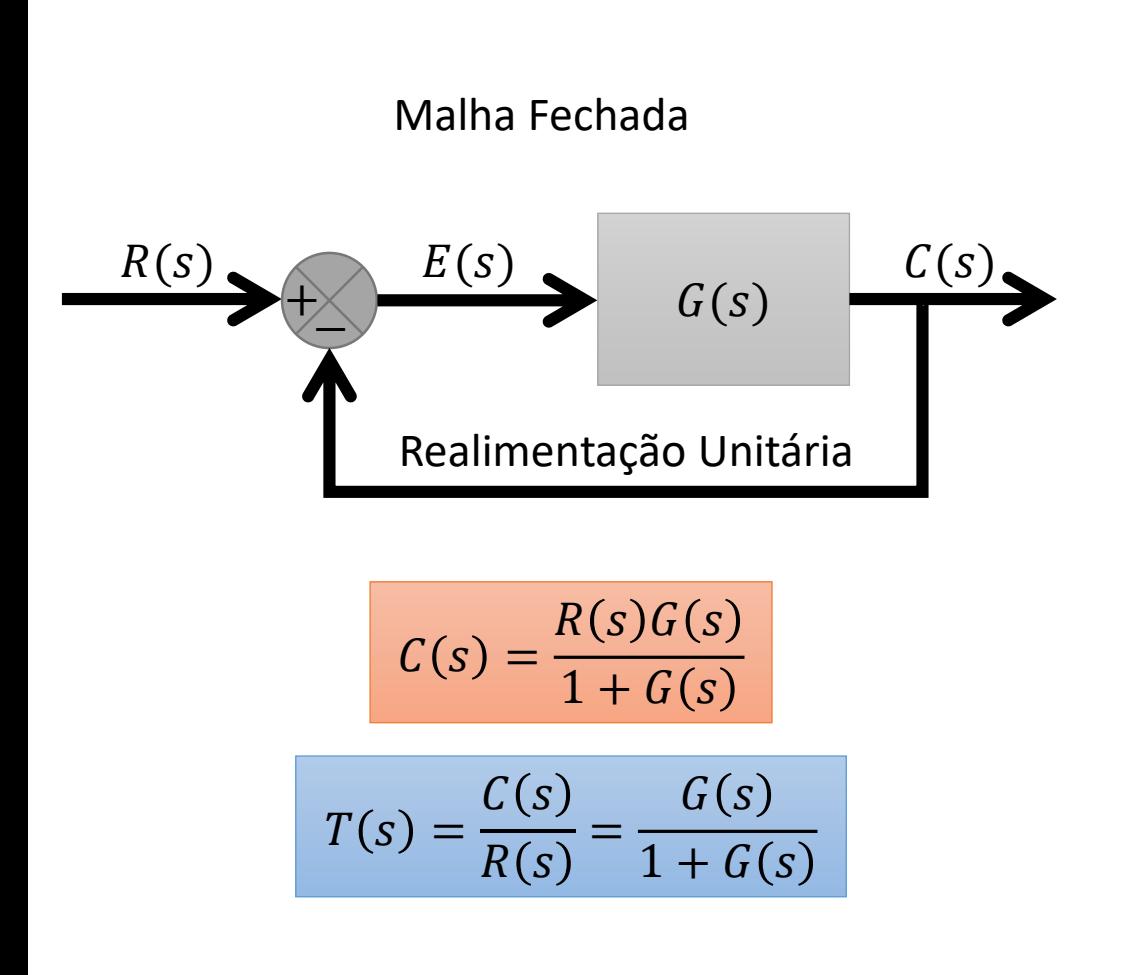

$$
E(s) = R(s) - C(s)
$$

$$
E(s) = R(s) - \frac{R(s)G(s)}{1 + G(s)}
$$
  
\n
$$
E(s) = R(s) \left[ 1 - \frac{G(s)}{1 + G(s)} \right]
$$
  
\n
$$
\frac{D}{D} = 1 - \frac{G(s)}{1 + G(s)} = 1 - \frac{1 + G(s) - G(s)}{1 + G(s)}
$$
  
\n
$$
\frac{E(s)}{R(s)} = \frac{1}{1 + G(s)}
$$
  
\n
$$
E(s) = \frac{1}{1 + G(s)} R(s)
$$

 $E(\pmb{s}$ 

 $R(s)$ 

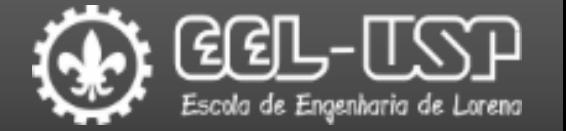

#### **Erro estacionário.**

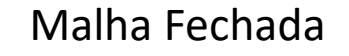

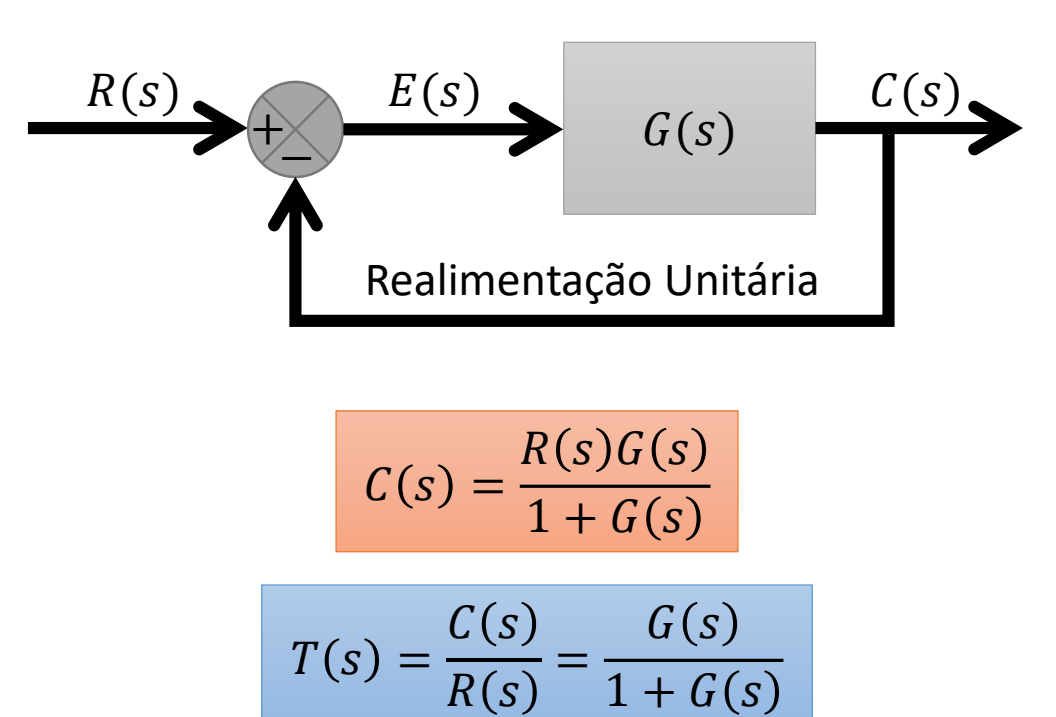

$$
E(s) = \frac{1}{1 + G(s)}R(s)
$$

Pelo teorema do valor final:  $e_{\rm ss} = \lim_{t \to \infty} e(t) = \lim_{s \to 0} sE(s)$ 

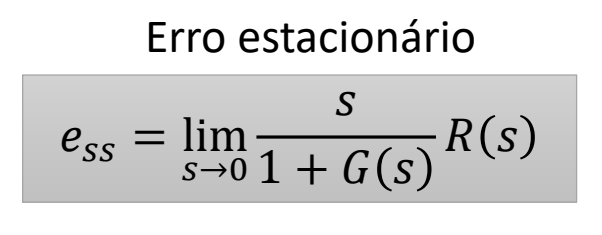

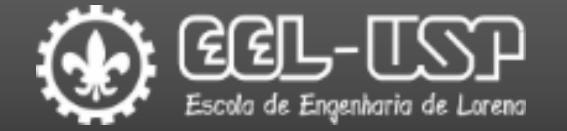

#### **Exemplo: Ganho Unitário**

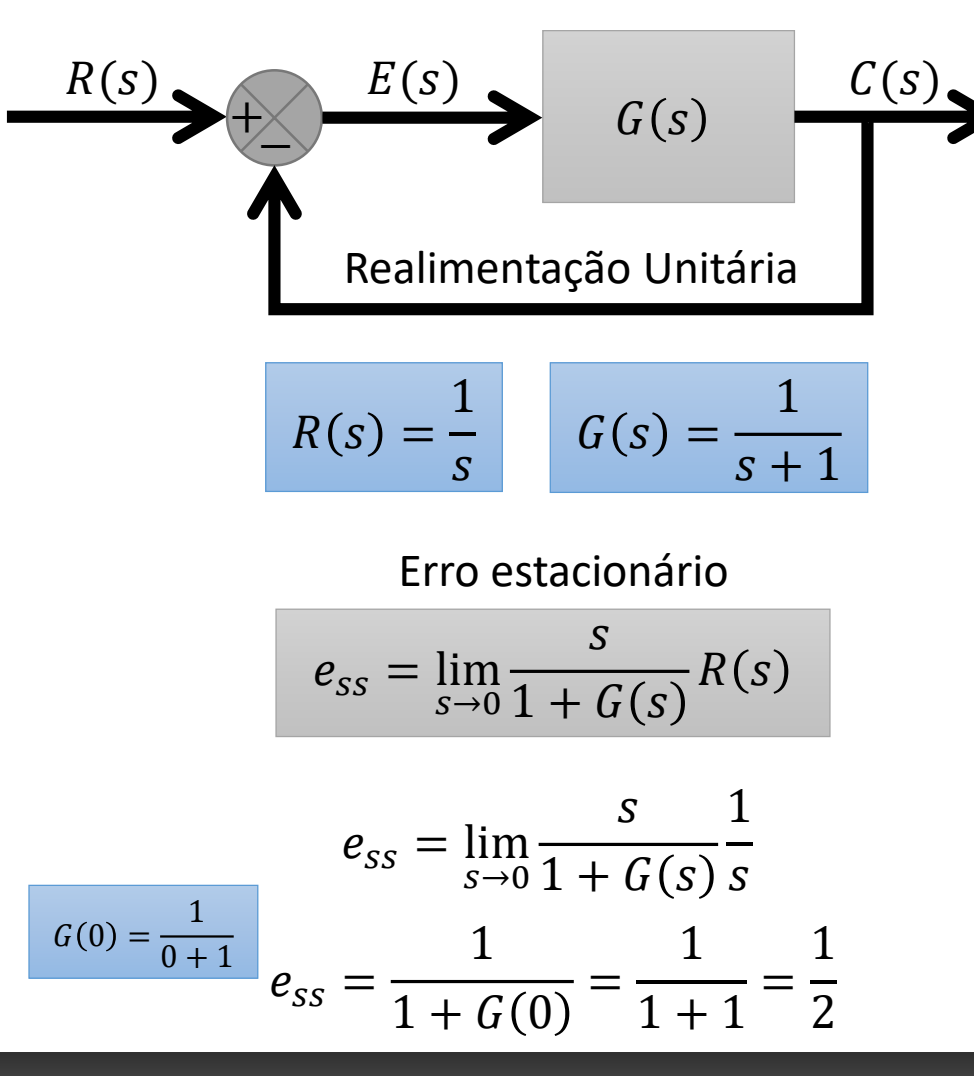

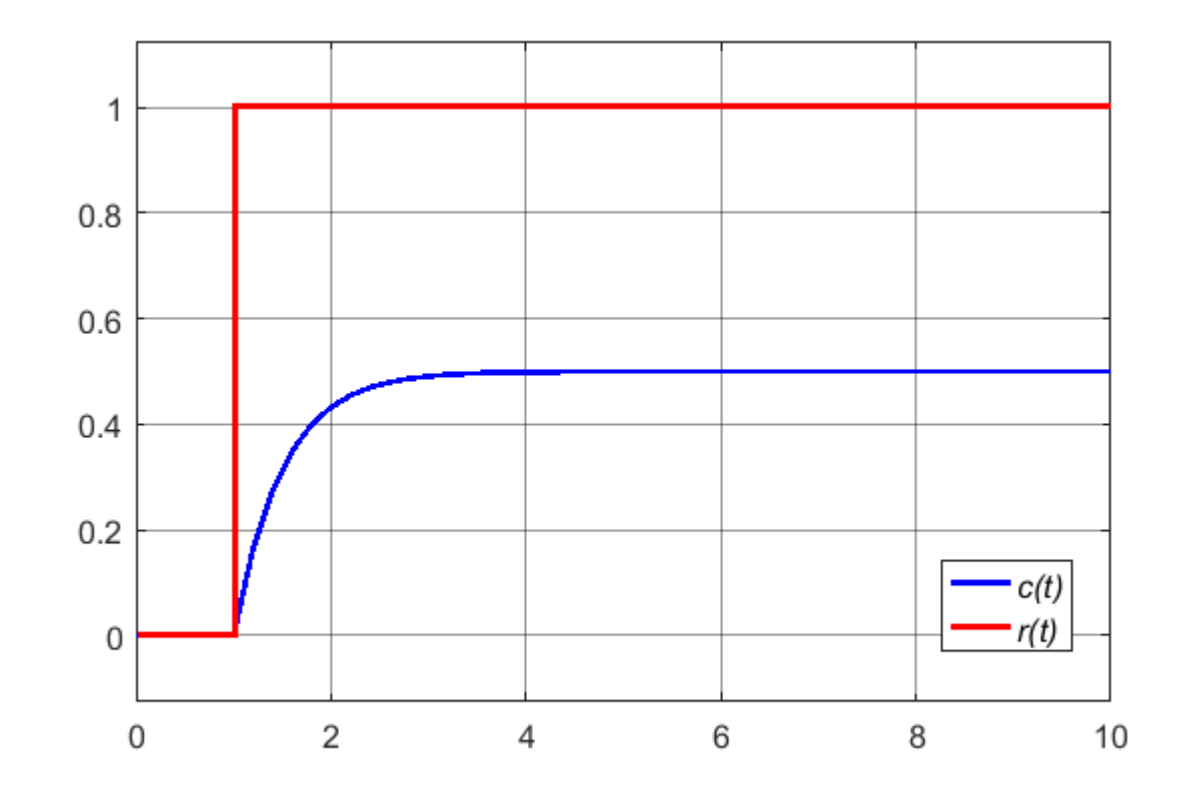

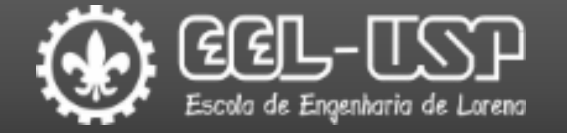

#### A utilização de controle proporcional possibilita diminuir o erro estacionário!!!

| $R(s)$                         | $E(s)$                                               | $K$ | $G(s)$ |
|--------------------------------|------------------------------------------------------|-----|--------|
| Realimentação Unitária         |                                                      |     |        |
| $C(s) = G(s)KE(s)$             | $C(s)[1 + KG(s)] = KG(s)R(s)$                        |     |        |
| $E(s) = R(s) - C(s)$           | $C(s) = \frac{KG(s)R(s)}{1 + KG(s)}$                 |     |        |
| $C(s) = KG(s)R(s) - KG(s)C(s)$ | $C(s) = \frac{KG(s)R(s)}{1 + KG(s)}$                 |     |        |
| $C(s) + KG(s)C(s) = KG(s)R(s)$ | $T(s) = \frac{C(s)}{R(s)} = \frac{KG(s)}{1 + KG(s)}$ |     |        |

$$
E(s) = R(s) - C(s)
$$
  
\n
$$
E(s) = R(s) - \frac{KG(s)R(s)}{1 + KG(s)}
$$
  
\n
$$
E(s) = R(s) \left[ 1 - \frac{KG(s)}{1 + KG(s)} \right]
$$
  
\n
$$
\frac{E(s)}{R(s)} = 1 - \frac{KG(s)}{1 + KG(s)} = 1 - \frac{1 + KG(s) - KG(s)}{1 + KG(s)}
$$
  
\n
$$
\frac{E(s)}{R(s)} = \frac{1}{1 + KG(s)}
$$
  
\n
$$
E(s) = \frac{1}{1 + KG(s)} R(s)
$$

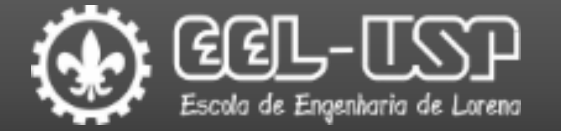

#### A utilização de controle proporcional possibilita diminuir o erro estacionário!!!

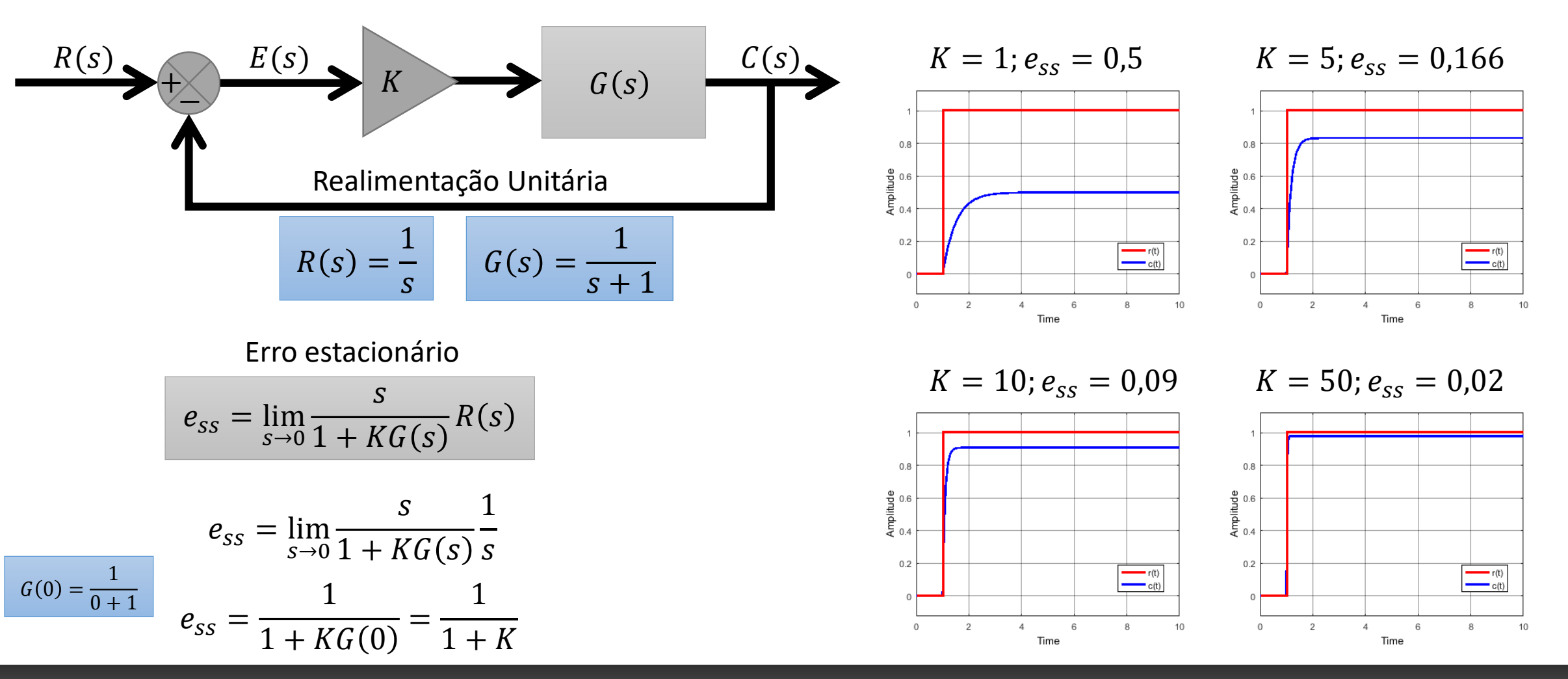

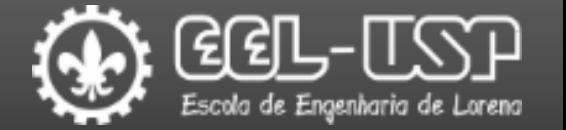

#### O ganho não pode ser aumentado indefinidamente!!!

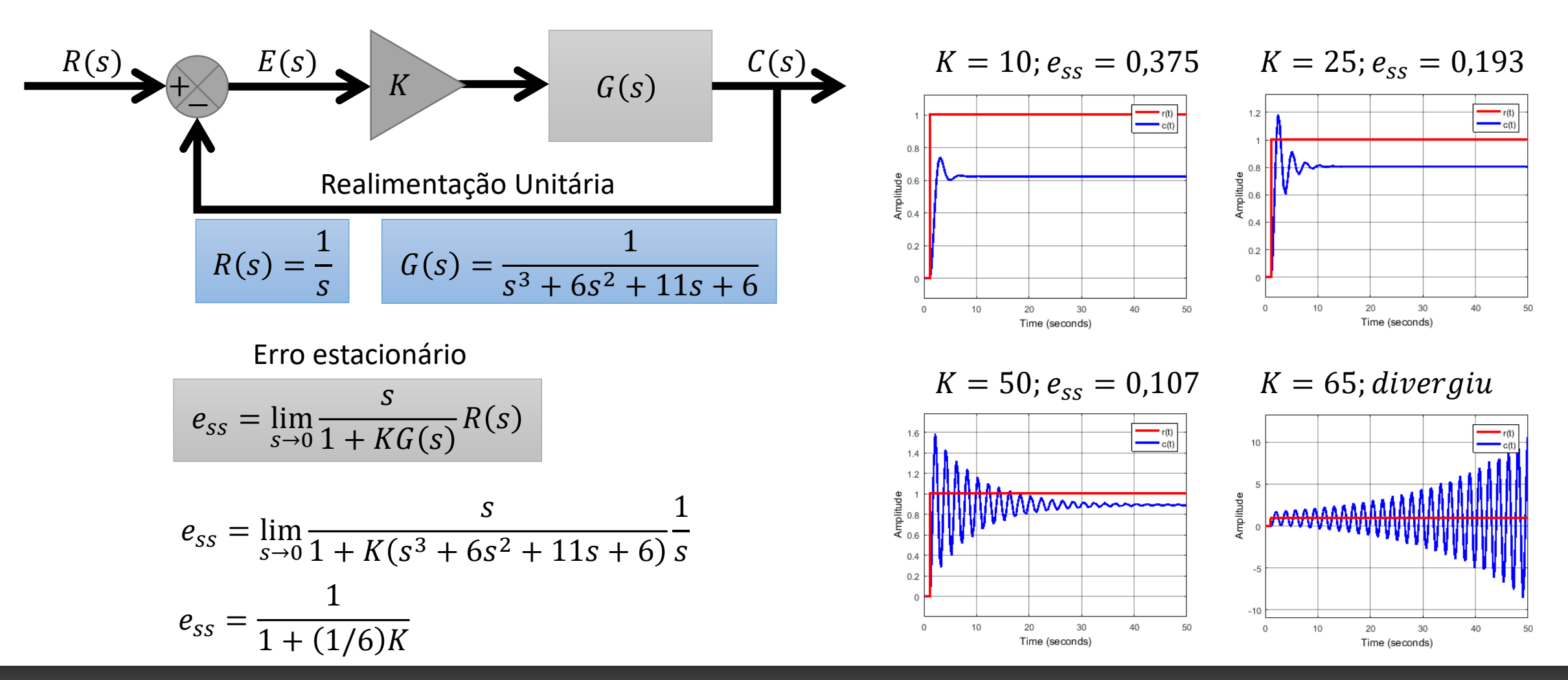

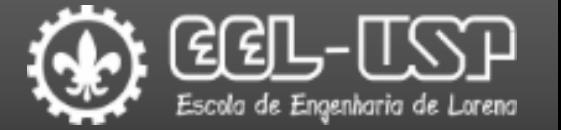

- Os polos da equação característica se movem na medida em que o ganho é alterado.
- O lugar geométrico das raízes permite que as raízes da equação característica sejam representadas graficamente para todos os valores de um parâmetro do sistema, como o ganho.
- Utilizando o método do lugar das raízes, o projetista pode prever quais os efeitos da variação do valor do ganho ou da adição de polos de malha aberta e/ou zeros de malha aberta sobre a localização dos polos de malha fechada.

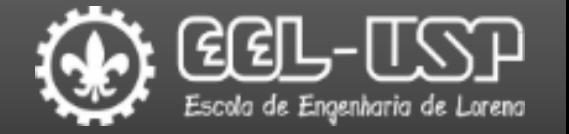

**□**O Lugar Geométrico das Raízes (LGR) ou "Root Locus" é o conjunto dos possíveis polos da função de transferência em malha fechada para valores de K variando de zero à infinito.

Função de Transferência de Malha Aberta

$$
G(s) = \frac{1}{s+1}
$$

Função de Transferência de Malha Fechada

$$
T(s) = \frac{C(s)}{R(s)} = \frac{KG(s)}{1 + KG(s)}
$$

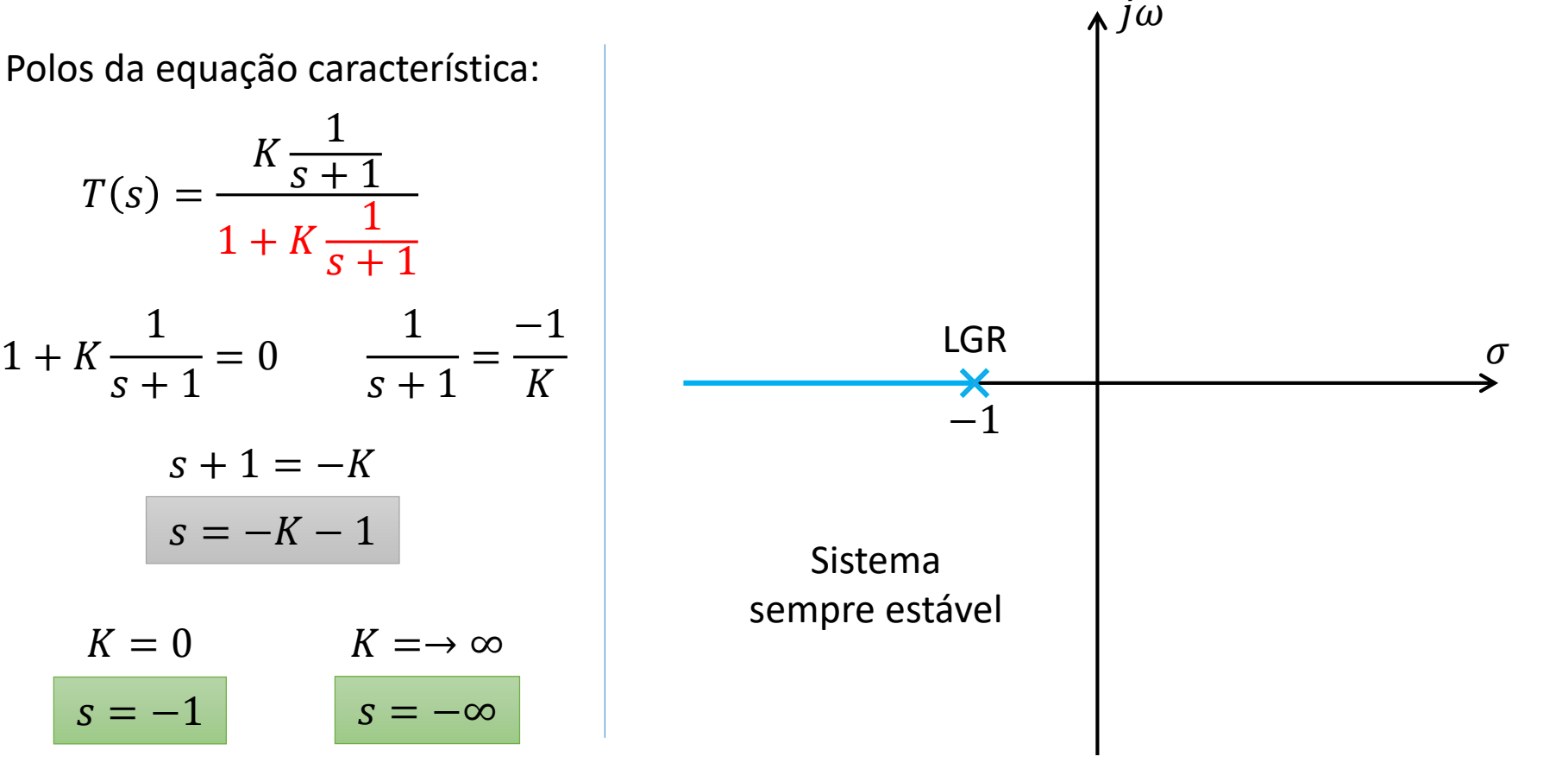

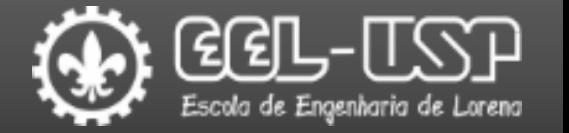

**□**O Lugar Geométrico das Raízes (LGR) ou "Root Locus" é o conjunto dos possíveis polos da função de transferência em malha fechada para valores de K variando de zero à infinito.  $K = 1; e_{ss} = 0.5$   $K = 5; e_{ss} = 0.166$ 

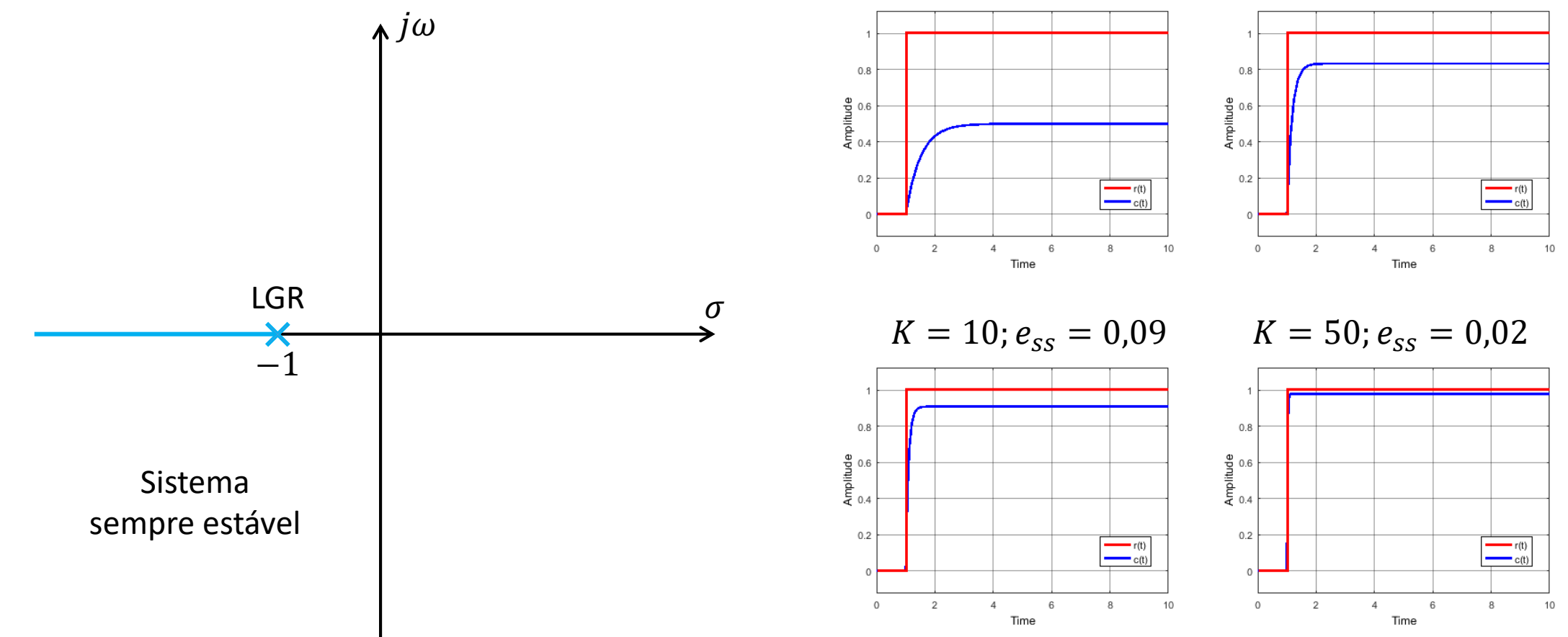

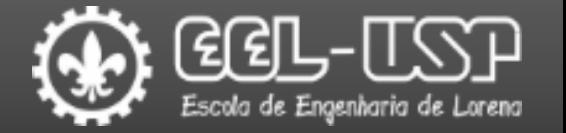

Existe uma série de regras que permitem esboçar graficamente o LGR referente a funções características com polinômios de qualquer ordem;

Função de Transferência de Malha Fechada

 $T(s) =$  $C(s)$  $R(s)$ =  $KG(s$  $1 + KG(s)$ 

Polos da equação característica:

 $1 + KG(s) = 0$  $KG(s) = -1$ 

Para que um valor de s seja um polo da equação característica é necessário atender:

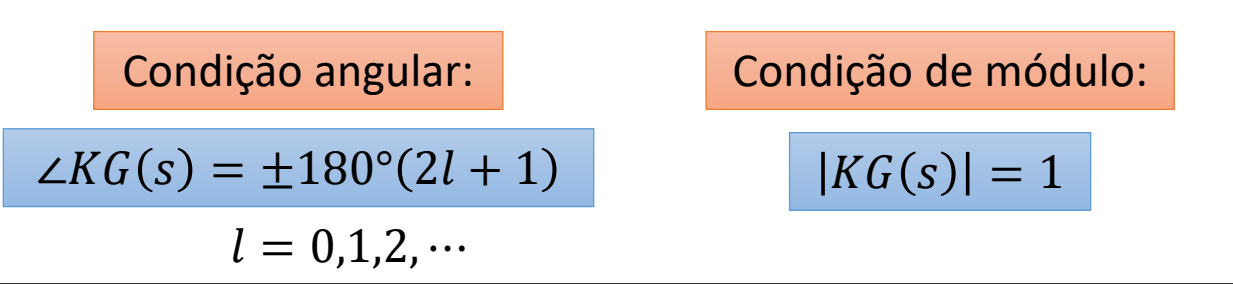

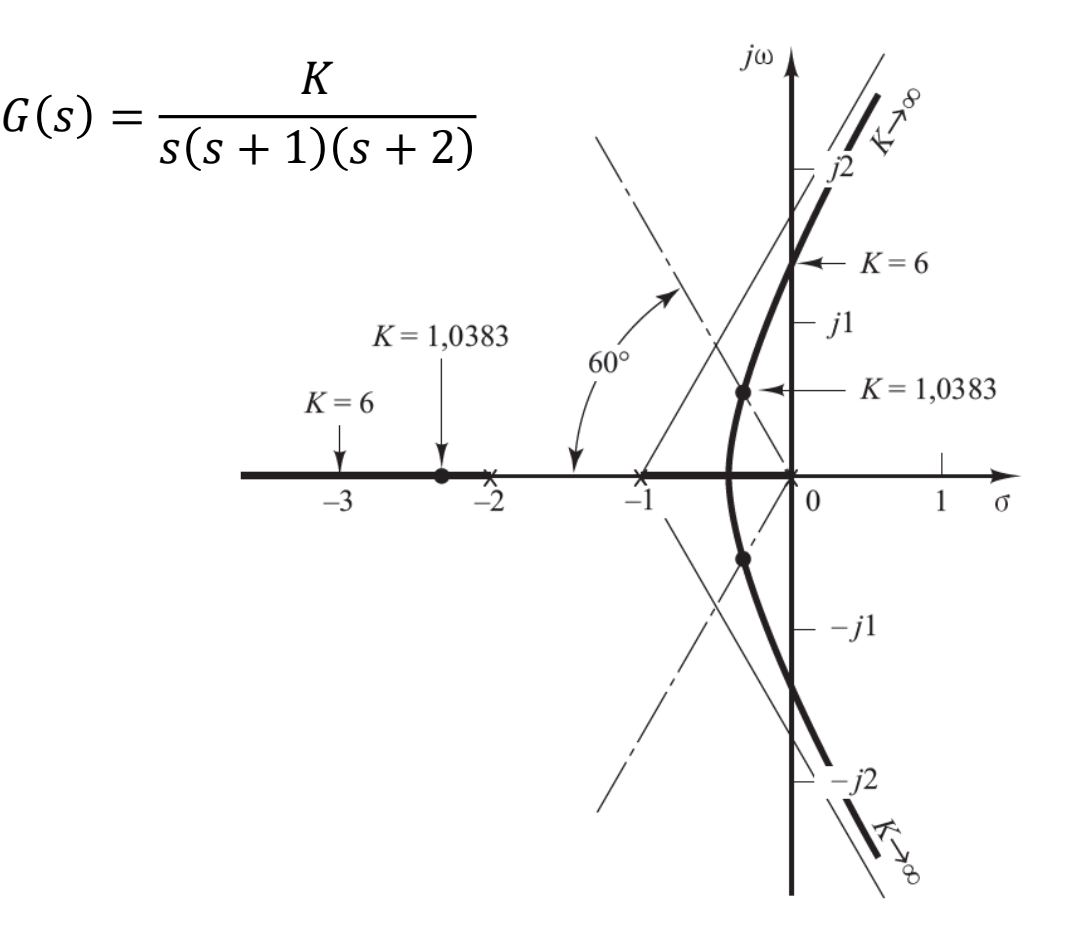

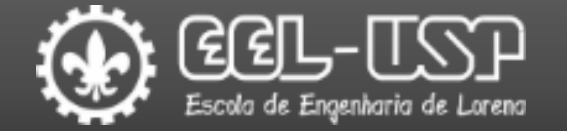

#### É possível obter o LGR com o MATLAB;

 $G(s) =$  $\boldsymbol{K}$  $s(s + 1) (s + 2)$ 

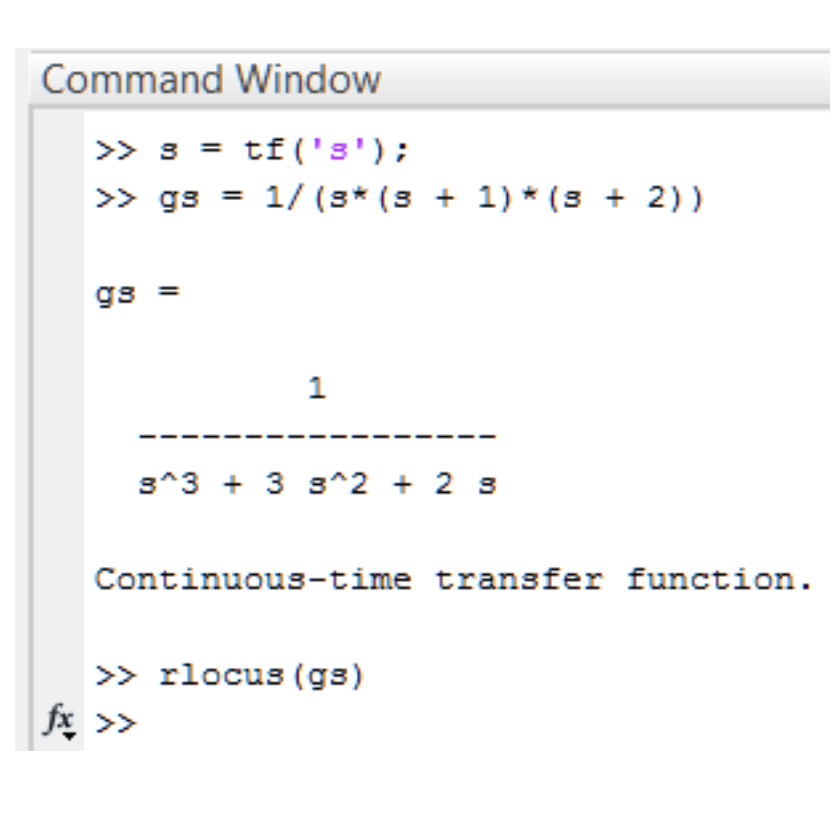

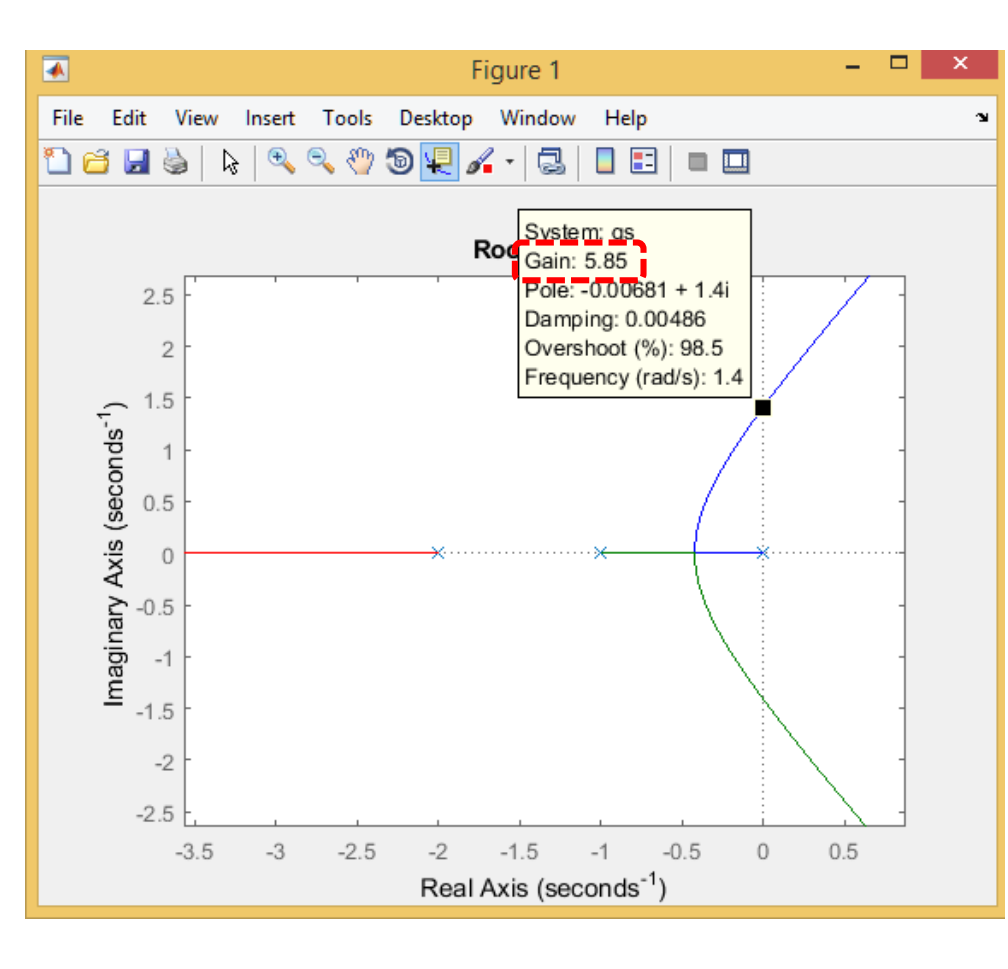

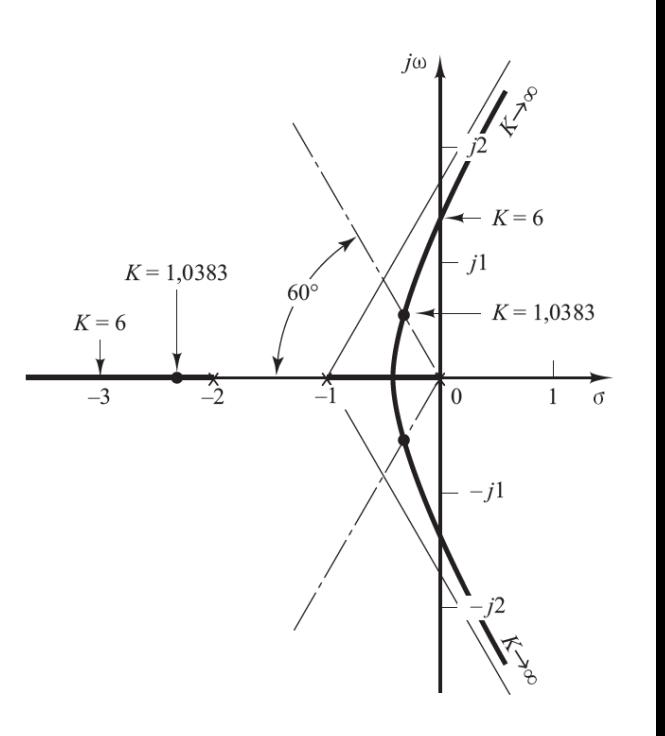

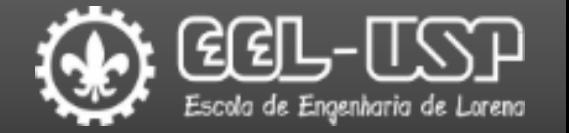

Ajuste do ganho para atender a um critério específico de projeto. Exemplo: Obter o menor erro estacionário possível mantendo a estabilidade.

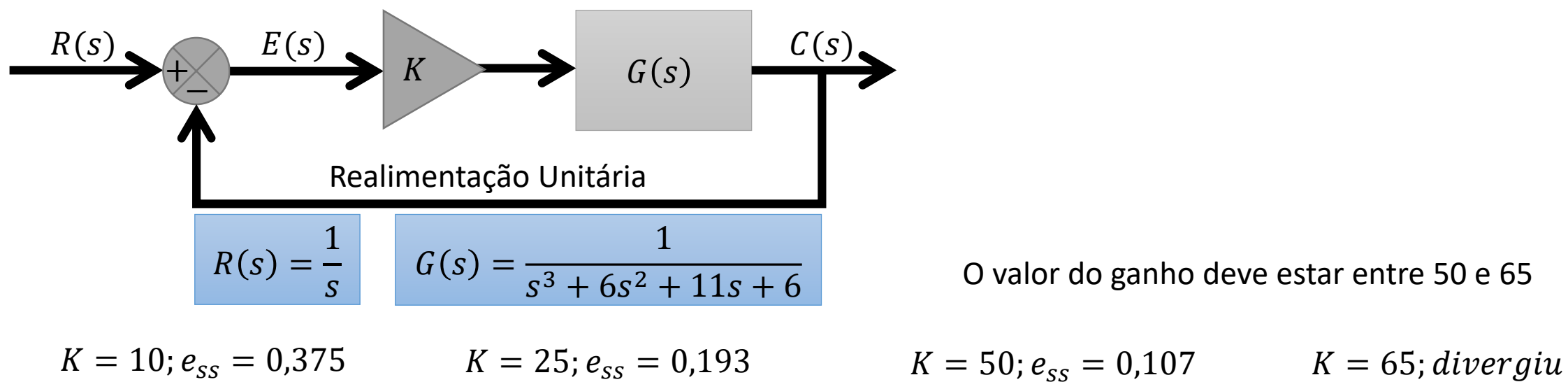

O valor do ganho deve estar entre 50 e 65

Mmmm

40

20

Time (seconds

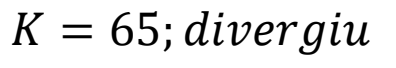

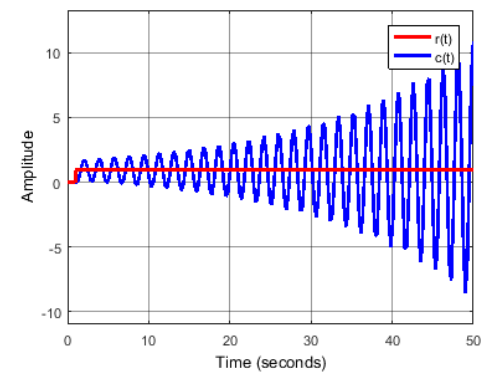

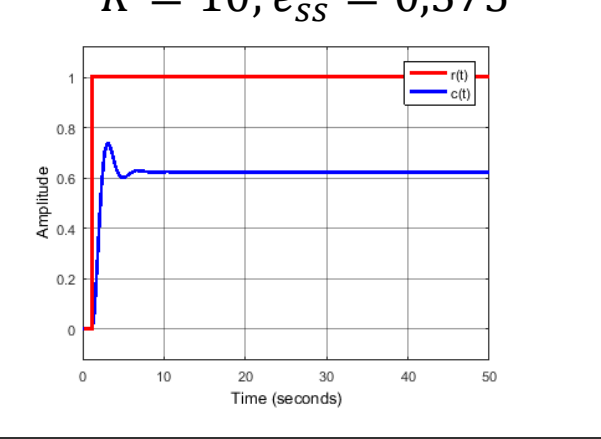

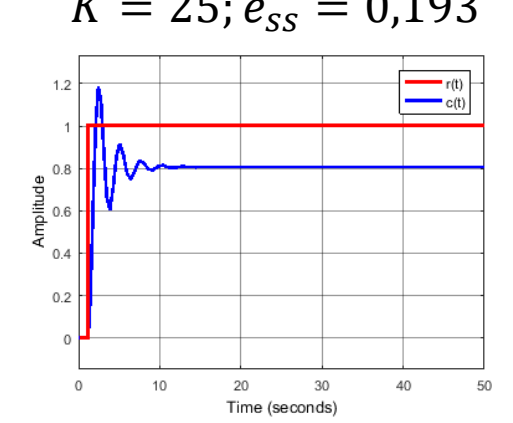

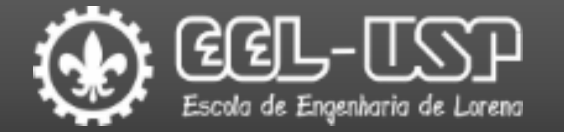

Ajuste do ganho para atender a um critério específico de projeto. Exemplo: Obter o menor erro estacionário possível mantendo a estabilidade.

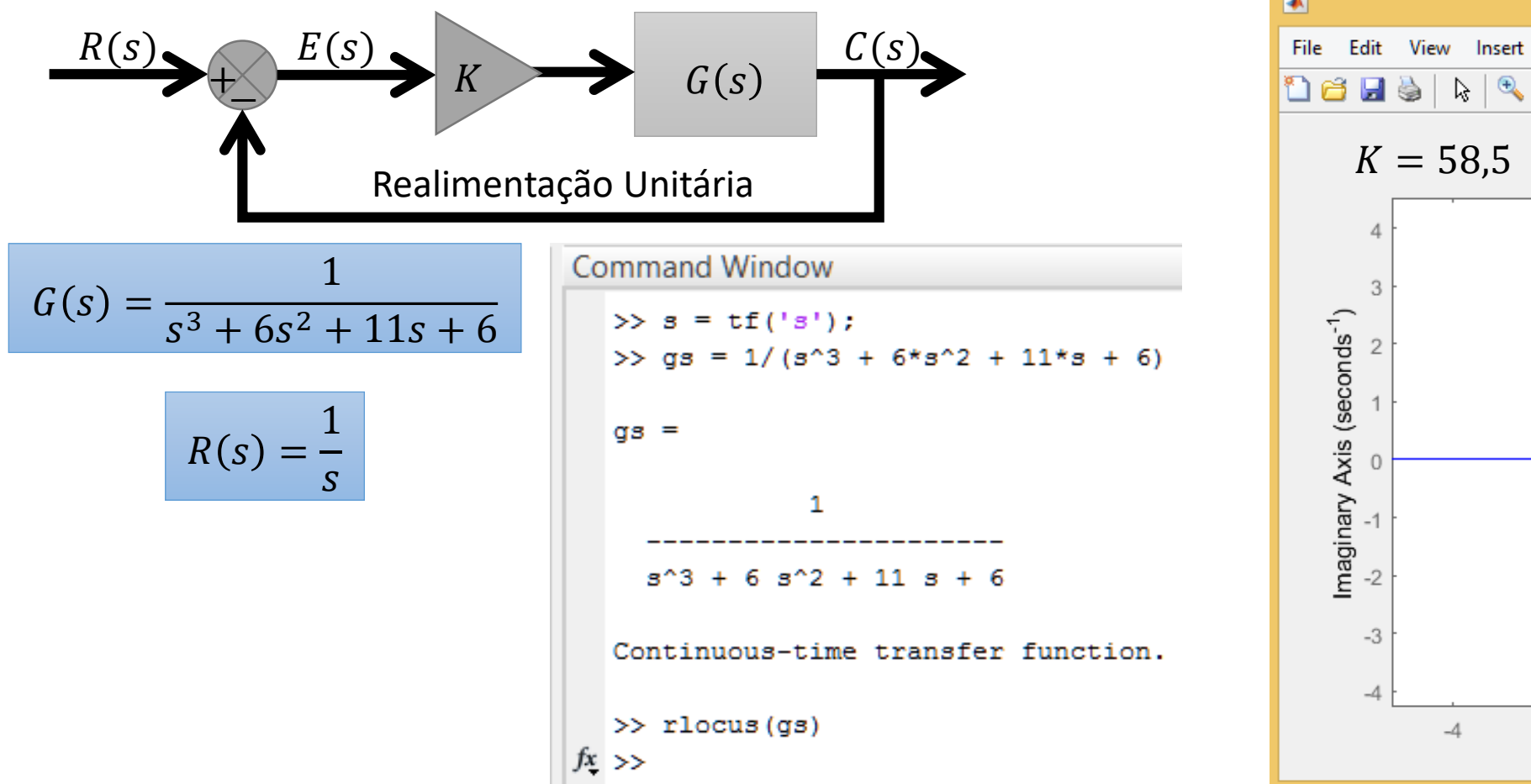

Figure 1 View Insert Tools Desktop Window Help  $\text{Var}[\mathcal{A}]$ G. E  $\Box$  $\overline{\phantom{a}}$  Gain: 58.5  $\overline{\phantom{a}}$  $Pole: -0.0163 + 3.29i$ Damping: 0.00497 Overshoot (%): 98.5 Frequency (rad/s): 3.29  $-3$  $-2$  $-1$  $\mathbf{0}$ Real Axis (seconds<sup>-1</sup>)

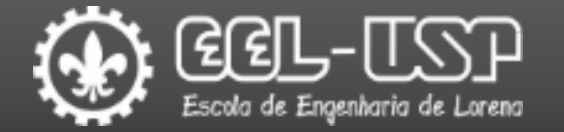

Ajuste do ganho para atender a um critério específico de projeto. Exemplo: Obter o menor erro estacionário possível mantendo a estabilidade.

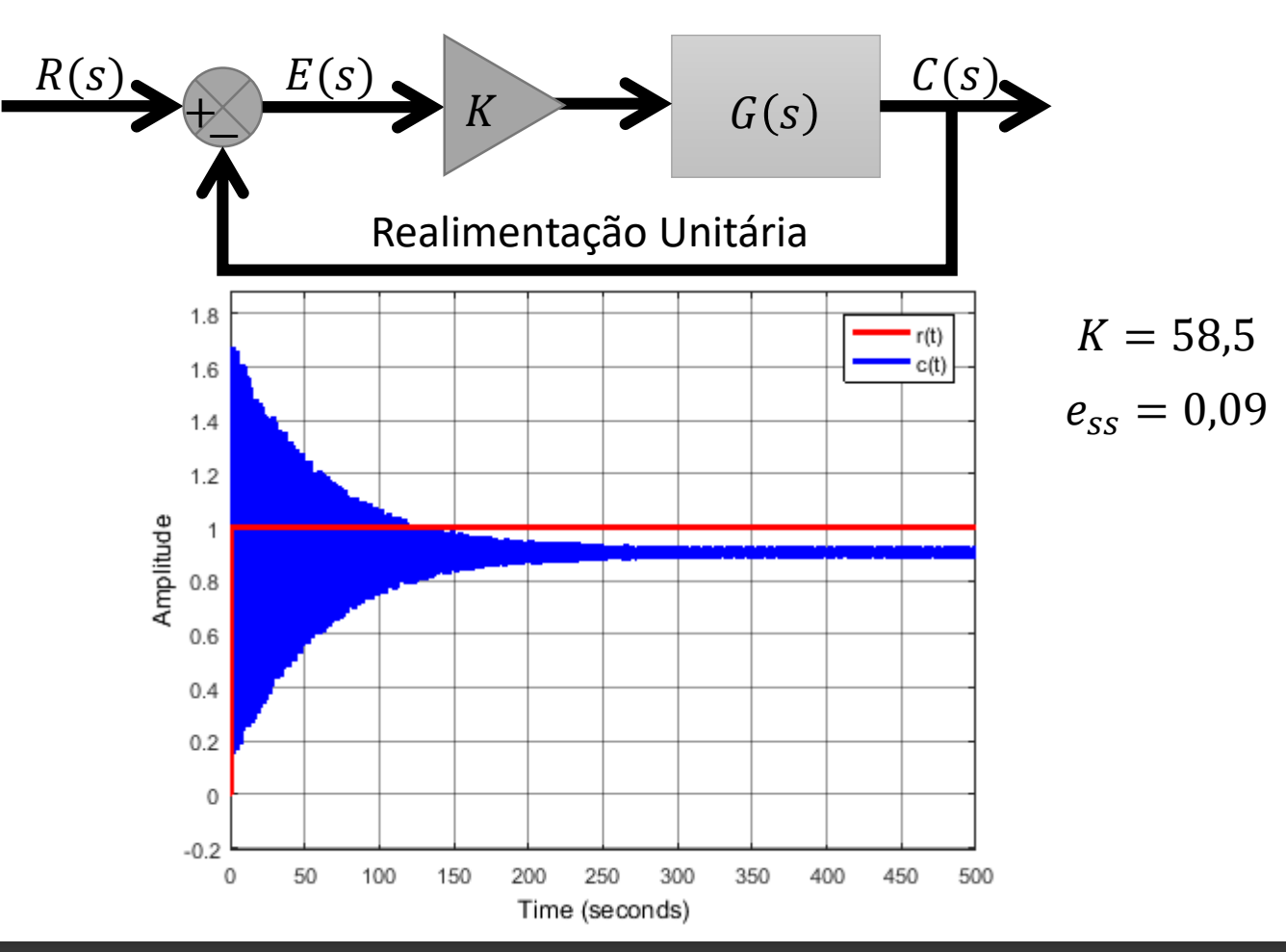

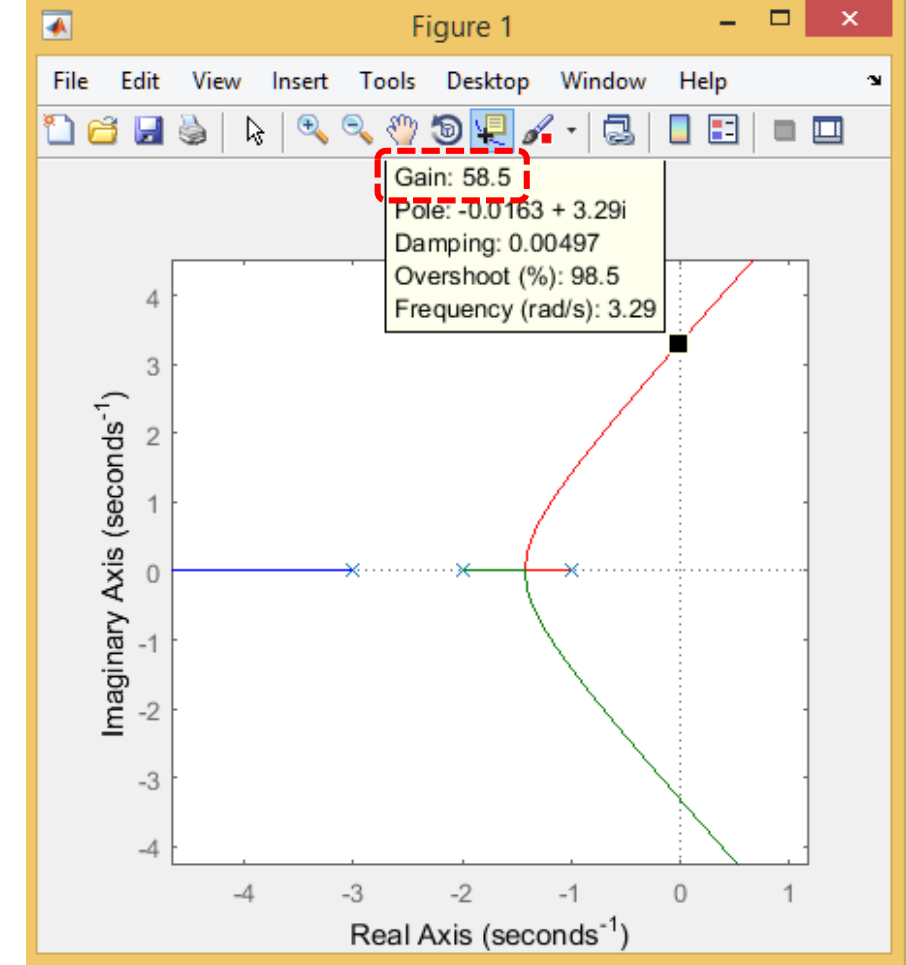

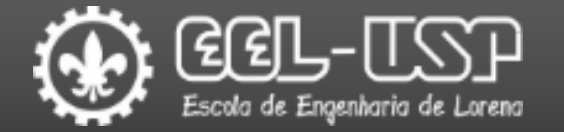

Na maioria das vezes é necessário atender a outros requisitos como máximo Overshoot, ou mesmo reduzir ainda mais o erro estacionário.

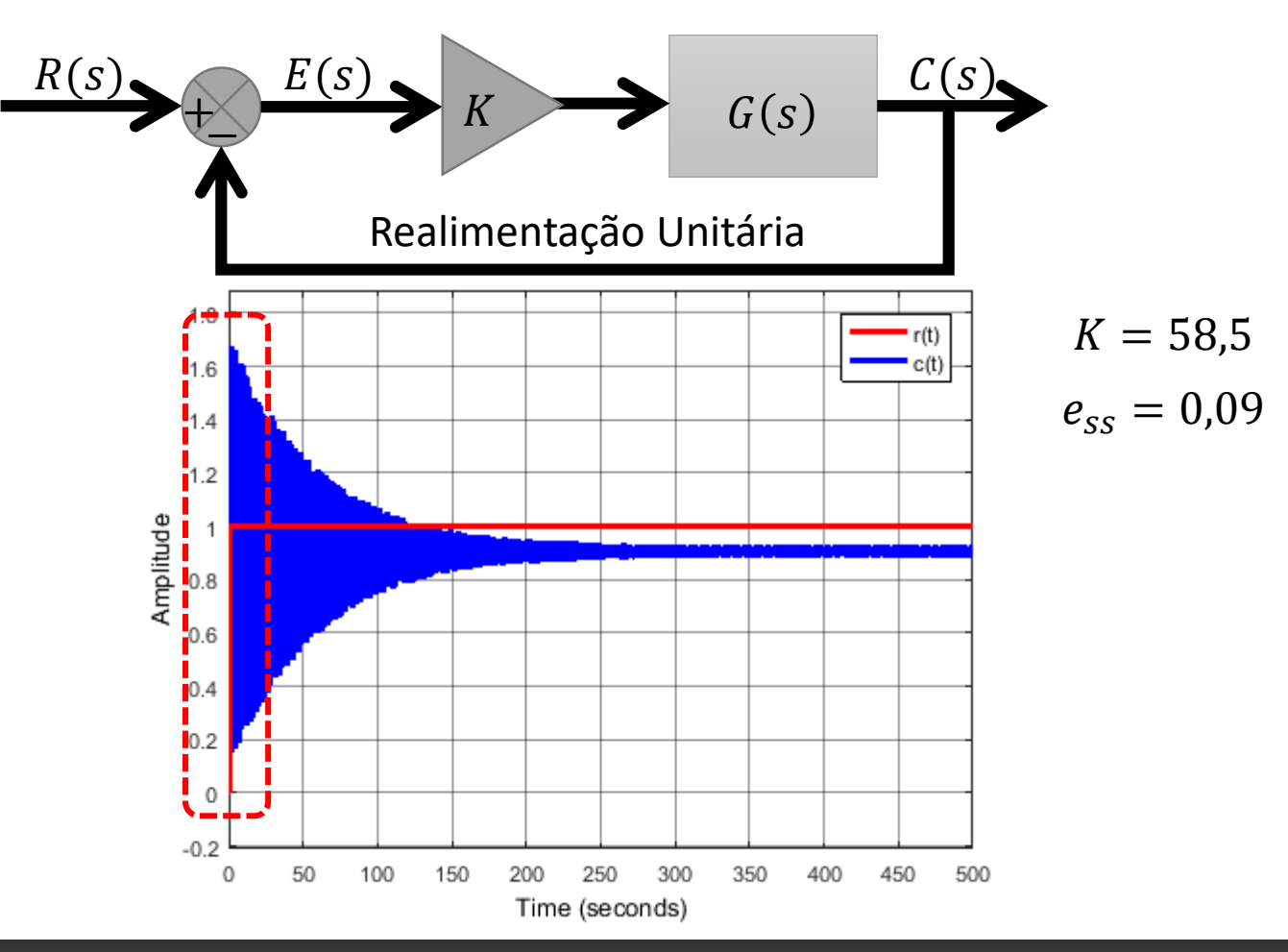

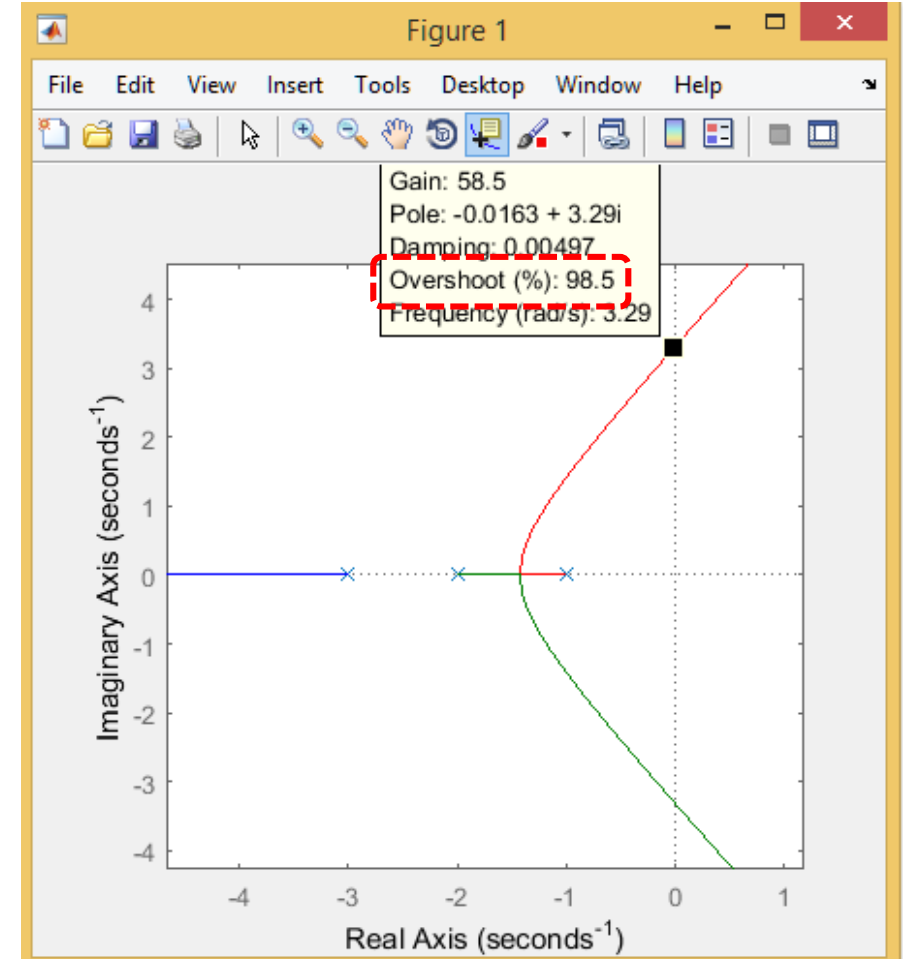

# Referências Bibliográficas

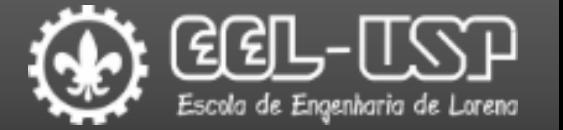

K. Ogata, "Engenharia de controle moderno", 5 ed., São Paulo, Pearson Prentice Hall (2010).